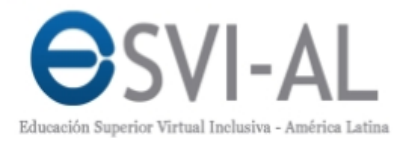

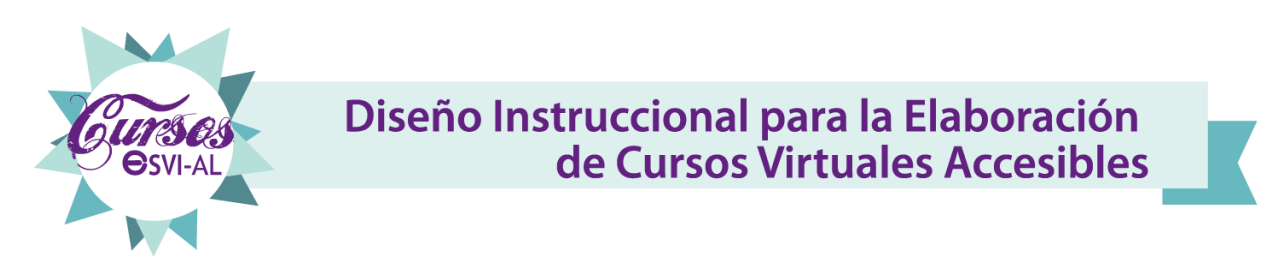

# **Nombre de la Institución: Universidad Galileo**

**Versión 1: (21/07/14)** 

**Autor: Licda. Lisa Quan** 

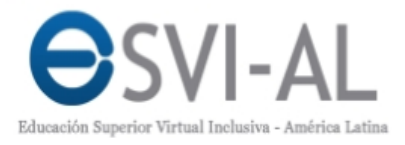

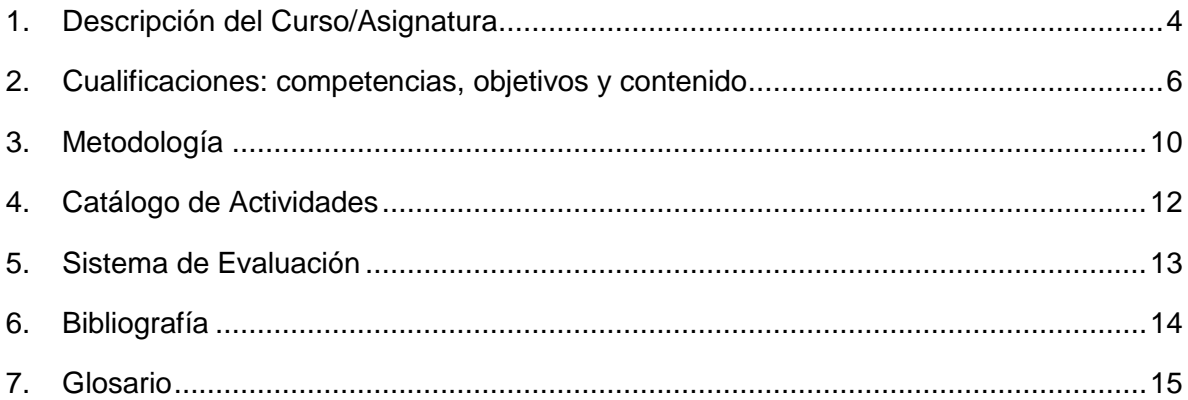

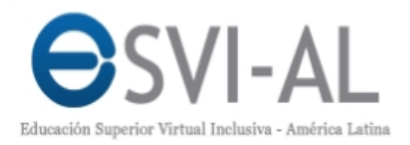

Guía Docente del Taller para Diseño Instruccional para la Elaboración de Cursos Virtuales Accesibles

## **1. Datos del Curso/Asignatura**

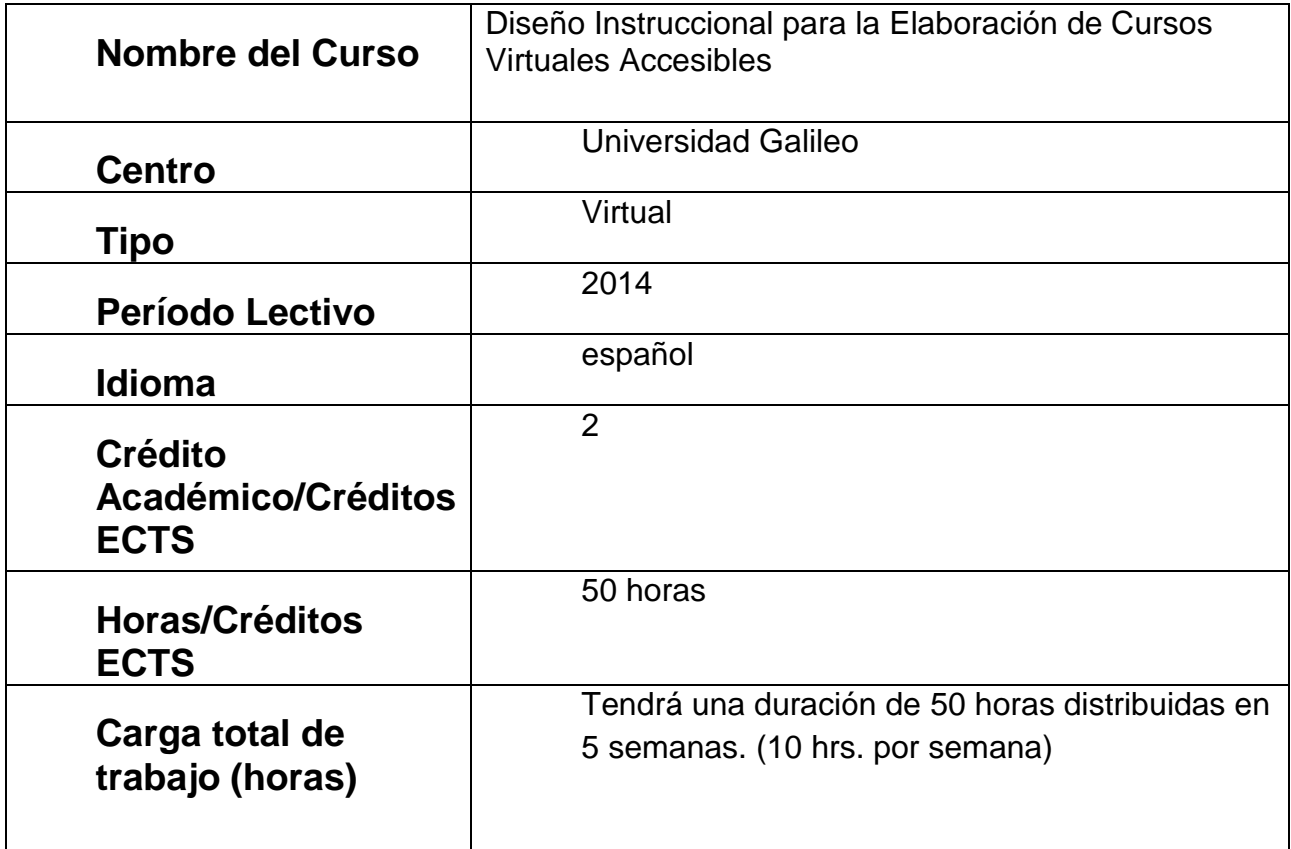

**Tabla 1: Datos principales del curso** 

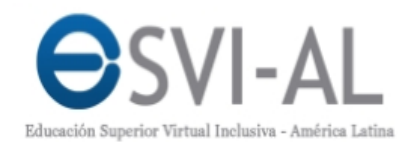

## **2. Datos de los tutores**

#### Dr. Antonio Miñan Espigares

Universidad de Granada, España

Profesor Titular de la Universidad de Granada (España) en el área de Didáctica y Organización Escolar durante 25 años. Asesor, Docente e Investigador en la Universidad Nacional de Asunción (Paraguay) sobre Innovación Docente durante 5 años. Creador y colaborador del CEVUNA, Centro de Educación Virtual de la UNA. Experiencia en docencia semipresencial usando MOODLE en dos asignaturas durante 8 años. Tutor de cursos virtuales con ESVIAL sobre accesibilidad y CEVUNA, sobre Didáctica Universitaria e Innovación docente.

#### Licda. Yolanda Patricia Preciado Mesa

Católica del Norte Fundación Universitaria, Colombia Licenciada en Educación Especial, investigadora en el campo de educación superior virtual con el proyecto ESVIAL y con docentes de educación Básica y Media en las dimensiones de cultura y prácticas inclusivas. Coautora de la Guía Metodológica para la Implantación de Desarrollos Curriculares Virtuales Accesibles y de la Guía de Evaluación de Curso Virtuales Accesibles. Docente del taller para la Innovación Pedagógica en Educación Virtual Accesible de Calidad y del taller Materiales Educativos Digitales Accesibles, en este último, diseñadora.

#### Lic. Rolando Barahona

Universidad Galileo, Guatemala

Diseñador Gráfico con Post Grado en e-learning, con 18 años de experiencia Docente. Tutor para la Certificación en e-learning para la Universidad Galileo en el Módulo de e-actividades y para el Proyecto ESVIAL en los Talleres de Innovación Pedagógica en Educación Virtual Accesible de Calidad para El Salvador y Ecuador. Capacitador para el Departamento de Educación Virtual y el Centro de Actualización Profesional de la Universidad Rafael Landívar de Guatemala. Impartición de Talleres TIC para la Universidad Mariano Gálvez de Guatemala. Asesor de Empresas para capacitaciones presenciales y en línea en procesos de aprendizaje tecnológicos.

#### Licda. Alicia López

Universidad de Mar de Plata, Argentina

Especialista en entornos virtuales de aprendizaje. Docente investigadora en la Universidad Nacional de Mar del Plata (Argentina), tutora del módulo Marco

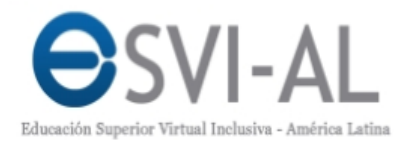

Político Pedagógico de la Especialización en Educación y TIC ofrecido por el Instituto Nacional de Formación Docente (Argentina) y representante de la Unión Latinoamericana de Ciegos en el Proyecto ESVI-AL en el Programa Alfa III de la Unión Europea. Se desempeñó como tutora o coordinadora de tutores en numerosas ofertas de formación virtual, entre las que se destacan el Portal Educativo de las Américas (OEA), Ibertic (OEI) y Programa Conectar igualdad (Ministerio de Educación, Argentina). Su línea de trabajo e interés se enfoca en la accesibilidad académica como aspecto relevante en a alfabetización universitaria.

# **3. Descripción del Curso/Asignatura**

### **1.1. Fundamentación o Intención Educativa**

El Taller de Diseño Instruccional para la Elaboración de Cursos Virtuales Accesibles tiene como principal objetivo que los docentes conozcan las bases bajo las cuales deben elaborar cursos virtuales accesibles que las distintas Universidades de los siete países participantes de Latinoamérica puedan ofrecer, siendo el inicio para la implantación de proyectos virtuales accesibles de calidad. La formación de profesionales y docentes en la teoría de la implementación de cursos virtuales accesibles permitirá la actualización y al mismo tiempo concientización de los procesos que deben tomarse en cuenta para inclusión de personas con discapacidad en la educación superior. Este tipo de actividades también permiten la divulgación y propagación de la importancia de generar innovadores proyectos educativos incluyentes y accesibles en el ámbito de la web en Latinoamérica.

### **1.2. A Quién va Dirigido**

Los talleres están dirigidos al personal académico, docentes y administrativos, que forman parte de las distintas carreras que ofrecen las Universidades de los siete países participantes de Latinoamérica, quienes son los encargados de los procesos y procedimientos académicos para el desarrollo de proyectos virtuales accesibles.

### **1.3. Requisitos Técnicos**

Formación Mínima: Egresados de una universidad, profesión académica o docente.

Hardware: Computadora con acceso al internet.

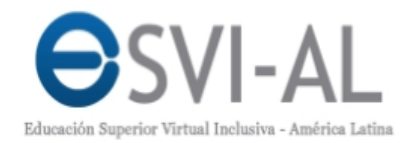

Software: Utilización de programas Office, Adobe Flash Player y Navegador Mozilla o Chrome.

# **4. Cualificaciones: competencias, objetivos y contenido**

### **2.1. Competencias**

Competencias Genéricas/Transversales

- Competencias Instrumentales:
	- Capacidad de abstracción, análisis y síntesis.
	- Habilidad en el uso de tecnologías de la información y de la comunicación.
	- Habilidades para buscar, procesar y analizar información procedente de fuentes diversas.
	- Capacidad para identificar, plantear y resolver problemas.
	- Capacidad de aplicar los conocimientos en la práctica.
	- Capacidad para tomar decisiones.

Competencias Interpersonales

- Habilidad para trabajar en forma autónoma.
- Valoración y respeto por la diversidad y multiculturalidad.
- Responsabilidad social y compromiso ciudadano.
- Compromiso ético.

Competencias Sistémicas

- Capacidad de investigación.
- Capacidad de aprender y actualizarse permanentemente.
- Capacidad para formular y gestionar proyectos.

Competencias Específicas

- Habilidad de identificar los elementos necesarios para la elaboración de proyectos educativos virtuales accesibles, dentro de su contexto.
- Capacidad de llevar el conocimiento a la práctica, a través de la planificación de un curso virtual accesible de acuerdo a las actividades del Proceso CD de la Guía ESVI-AL.

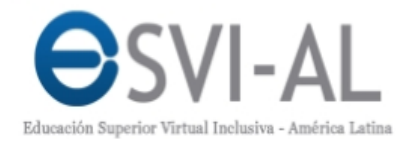

### **2.2. Objetivos Generales del Taller**

### **Objetivo General:**

Conocer el modelo de Diseño Instruccional que propone la Guía Metodológica para la Implantación de Desarrollos Curriculares Virtuales Accesibles (Guía ESVI-AL) para la creación de propuestas educativas inclusivas.

### **Objetivos Específicos:**

- 1. Conocer los pasos del modelo de Diseño Instruccional que propone la Guía ESVIAL para la creación de cursos virtuales accesibles.
- 2. Implementar las actividades del Proceso CD de la Guía Metodológica para la Implantación de Desarrollos Curriculares Virtuales Accesibles (Guía ESVI-AL) con la finalidad de crear un Curso Virtual Accesible.
- 3. Definir la metodología que defina el proceso de enseñanza-aprendizaje y duración del curso virtual accesible para su validación académica institucional.
- 4. Elaborar la Guía Docente y Unidades Didácticas para poner en práctica los conocimientos aprendidos durante el taller.

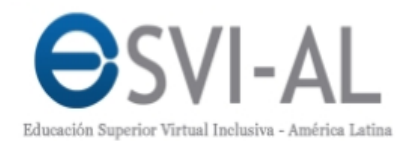

### **2.3. Contenido**

### **Temario del curso**

#### **Semana 1**

#### **Unidad Introductoria**

- 1. Bienvenida
- 2. Objetivos del Curso
	- a. Objetivo General
	- b. Objetivos Específicos
- 3. Metodología de Trabajo del Curso
- 4. Videotutorial del uso de la plataforma ESVIAL
- 5. Actividades Didácticas

#### **Semana 2**

#### **Unidad uno - Diseño Instruccional**

- 1. Introducción
- 2. La Guía ESVI-AL como metodología
- 3. Componentes del Proceso CD como modelo de diseño instruccional
- 4. Modelo de Diseño Instruccional del Proceso de Concepción y Diseño (CD)
- 5. Glosario de la Unidad 1
- 6. Actividades Didácticas

#### **Semana 3**

#### **Unidad dos – Fase de Análisis del Modelo DI**

- 1. Introducción
- 2. Componentes del Proceso CD para la Fase de Análisis
- 3. Glosario de la Unidad 2
- 4. Actividades Didácticas

#### **Semana 4**

#### **Unidad tres – Fase de Diseño del Modelo DI**

Introducción

Componentes del Proceso CD para la Fase de Diseño

La Guía Docente como producto principal de la Fase del Diseño

- 1. Glosario de la Unidad 3
- 2. Actividades Didácticas

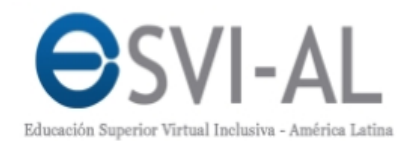

### **Semana 5**

#### **Unidad cuatro - Fase de Desarrollo del Modelo DI**

Introducción Componentes del Proceso CD para la Fase de Desarrollo Las Unidades Didácticas como producto principal de la Fase del Desarrollo Fase de Implementación y Evaluación del Modelo DI Glosario de la Unidad 4 Actividades Didácticas

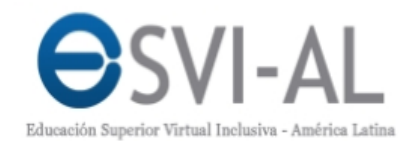

# **5. Metodología**

### **5.1. Plataforma de aprendizaje**

Plataforma de Aprendizaje: Plataforma ESVIAL - LMS MOODLE

### **5.2. Mecánica general del curso**

En este primer taller se divide en una unidad introductoria y tres unidades didácticas de contenido, donde se explicarán los procesos que un gestor académico o docente pueden realizar a la hora de llevar a cabo el planteamiento de un curso virtual accesible.

El contenido de cada unidad, actividades y evaluaciones se recibirán a través de las herramientas colocadas en el Portal y guiadas por el tutor. Los criterios de evaluación serán definidos en cada actividad didáctica de acuerdo a los objetivos que cada una desea alcanzar.

### **5.3. Estrategia metodológica**

En cada unidad docente se aplicará la misma metodología, que consiste en la realización de las siguientes actividades:

Bienvenida o introducción a la Unidad: Al inicio de cada unidad se explicarán los objetivos y competencias a desarrollar, presentándose en formato de video, formato word y pdf, a manera que permita su accesibilidad de acuerdo a las preferencias de cada participante.

Estudio de Contenidos: El alumno deberá dedicar tiempo a la lectura y asimilación de los contenidos de cada unidad, los cuales tendrá la oportunidad de descargar en formatos PDF o Word, a manera de ofrecer opciones accesibles para la lectura y comprensión de los contenidos. Los contenidos de cada unidad también estarán disponibles en formato libro dentro de la plataforma de aprendizaje para quienes preferirán dicho formato. Estos contenidos estarán a disposición del participante al inicio de cada unidad según la agenda estimada en el calendario del taller y la preferencia del formato que desee utilizar para su aprendizaje. Estudio de los Casos Ejemplos: El alumno tendrá a su disposición dos Casos Ejemplo, que exponen la construcción de la Guía Docente de

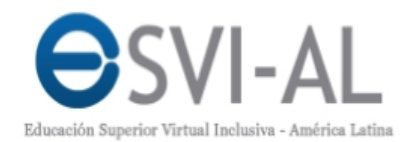

acuerdo a los parámetros establecidos en el proceso CD de la Guía ESVIAL. Estos casos ejemplo servirán para la discusión y análisis de los resultados que un gestor académico o docente puede obtener a la hora de aplicar los elementos establecidos para su accesiblidad e inclusión de personas con discapacidad dentro de un curso virtual accesible.

Participación en Actividades de discusión en Foros: En cada una unidad didáctica se plantea un Foro de Discusión con un tema relacionado con los contenidos de la unidad. El participante deberá participar activamente de esta actividad de discusión durante la semana colocando su aporte y colaborando en las respuestas de sus compañeros. La evaluación, se presentará al participante, dentro de las instrucciones de cada foro de discusión, a manera de que esté enterado de los parámetros bajo los cuales se le estará valorando su aporte y participación de dicha actividad de discusión.

Participación en Actividades Didácticas Prácticas: En cada una unidad didáctica se plantea un ejercicio práctico para la implementación de los conocimientos adquiridos en la unidad. El participante deberá particpar activamente de esta actividad de acuerdo a las instrucciones establecidas y colocar su respuesta en el tiempo y espacio asignado para la actividad dentro del portal.

La evaluación, se presentará al participante, dentro de las instrucciones de cada actividad, a manera de que esté enterado de los parámetros bajo los cuales se le estará valorando su propuesta.

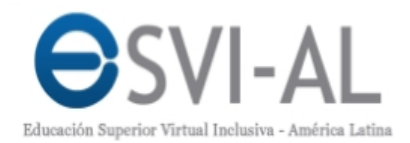

### **5.4. Materiales y recursos didácticos**

Los principales materiales a utilizar en el curso serán los siguientes:

- o Contenidos online: El material de estudio online se ofrecerá en varios formatos diferentes: Web, PDF, Word, vídeo.
- o Recursos para trabajos prácticos: Se ofrecerá al alumno los enunciados del trabajo práctico a realizar en cada unidad didáctica, y se indicará los programas informáticos necesarios para resolverlo. En general serán programas de libre uso, excepto en el caso de la suite Microsoft Office 2007 o 2010 para las unidades. Si el alumno no dispone de dichos programas, puede realizar el ejercicio correspondiente con un editor similar gratuito, como Libre Office, si bien los contenidos están orientados a MS Office, por ofrecer utilidades de evaluación automática de la accesibilidad de documentos y presentaciones.

## **6. Catálogo de Actividades**

En el Taller se realizarán las siguientes actividades:

Actividades de Discusión a través de foros que permitan la discusión de temas relacionados con cada una de las unidades, los cuales se realizarán en los foros colocados dentro de cada unidad en la plataforma ESVIAL.

Actividades Prácticas para la implementación de los contenidos aprendidos los cuales se entregarán en formatos Word o pdf en los espacios designados dentro de las actividades de cada unidad dentro de la plataforma ESVIAL.

Actividad de Videoconferencia donde el tutor explicará el tema principal de la unidad y el participante podrá cuestionar y discutirlo al final de cada uno. Actividades para resolución de Dudas a través de distintos medios: Foros Técnicos, Chats, Hangouts, Correo electrónico ofrecidos a través de la plataforma ESVIAL.

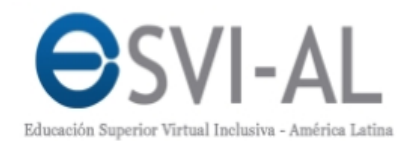

# **7. Sistema de Evaluación**

### **7.1. Evaluación del Curso**

La evaluación general del taller se desglosa de la siguiente manera:

El estudio de las 4 unidades didácticas on-line tendrá un peso en la calificación del 100%, donde cada actividad será valorada sobre 10 pts. y su sumatoria al final del curso tiene una ponderación total sobre 100pts.

### **7.2. Evaluación de Proyectos**

Para la evaluación de cada una de las actividades se tomarán en cuenta los aspectos mínimos y algunos otros específicos de a cuerdo a su objetivo específico.

Para la evaluación de las actividades prácticas se tomarán en cuenta como mínimo los siguientes ítems:

- Seguimiento de Instrucciones
- Presentación completa del contenido
- Profundización en el Contenido

Para la evaluación de los foros se tomarán en cuenta como mínimo los siguientes ítems:

- Participación Activa
- Aporte a través del contenido
- Discusión con los compañeros

Para la evaluación de las videoconferencias se tomarán en cuenta como mínimo los siguientes ítems:

- Participación Activa
- Aportes a la discusión

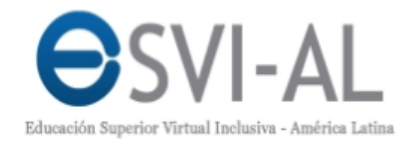

# **8. Bibliografía**

### **8.1. Bibliografía Básica**

García, A. (Coord). (2010). Manual de elaboración de guías docentes adaptadas al EEES. Cartagena: UPCT.

ESVIAL (2013). Guía metodológica para la implantación de desarrollos curriculares virtuales

accesibles. Proyecto ESVI-AL. Universidad de Alcalá. Recuperado el día 1 de noviembre de 2013, en http://www.esvial.org/guia.

ISO (2005). ITLET Quality management, assurance and metrics (ISO/IEC 19796- 1:2005). Part 1: General approach. International Organization for Standardization.

Quan, L. (2013). Manual para la Virtual Accesible. Guatemala: Entregable interno proyecto ESVI-AL ([Visitar sitio](http://www.esvial.org/)  [web](http://www.esvial.org/))

### **8.2. Bibliografía Complementaria**

Cámara Tecnológica de la Información y Comunicación, Accesibilidad WEB Copyright ©1999, 2000 W3C ® (MIT ERCIM, Keio), Todos los derechos reservados.

Segovia Claudio, Accesibilidad e Internet Creative Commons Legal Code Atribución-No Comercial-Compartir Derivadas Igual (Argentina)

### **8.3. Recursos**

De Video: Youtube: http://www.youtube.com

Para el Desarrollo de Documentos: Libre Office Google Docs Office 2010 Adobe Acrobat

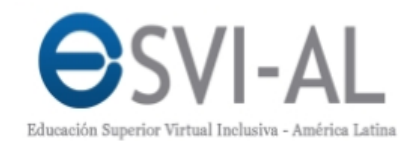

# **9. Glosario**

- Actividad: se define a los subprocesos en los que se descomponen los procesos principales del proyecto educativo virtual.
- Conductismo: Se basa en los cambios observables de comportamiento. Esta teoría tiene que ver con la automatización de nuevos patrones de comportamiento a través de la repetición constante.
- Cognitivismo: Se basa en la premisa de construcción de conocimientos por medio de nuestras propias experiencias y esquemas. Las propuestas didácticas que adoptan esta teoría se centran en la resolución de problemas en determinadas situaciones.
- Constructivismo: Se basa en los procesos mentales que determinan el comportamiento. Se observan los cambios en el comportamiento para determinar qué sucede en la mente del estudiante.
- Diseño Instruccional: Es un conjunto de procesos secuenciales y lógicos que buscan facilitar y efectivizar la experiencia de enseñanzaaprendizaje, basada en teorías y principios generales de aprendizaje, desarrolla materiales, planifica actividades y brinda especificaciones para optimizar la calidad de la instrucción.
- Gestores Académicos: personas que se dedican a la construcción de procesos académicos, los cuales pueden ser: profesores, directores de carrera, coordinadores de carrera, jefes de área o unidad.
- Métricas: sirven para controlar si se están obteniendo correctamente los productos o resultados establecidos para cada Tarea como criterios de calidad.
- Participantes: personas que tendrán una misión concreta en cada Tarea.
- Proceso: etapas que se deben llevar a cabo en la realización de cualquier proyecto educativo virtual accesible.
- Productos o Resultados: en la guía los procesos obtendrán un producto o resultado de la realización de las Técnicas implicadas dentro de cada una de las Tareas.
- Tarea: se define a los subprocesos en los que se descomponen los procesos principales del proyecto educativo virtual.
- Técnicas o Métodos: son aquellos procesos aplicables a través de plantillas que permiten obtener los productos de cada Tarea.